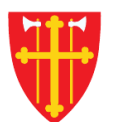

 $\mathbb{R}^*$ 

 $\mathbb{R}$  with  $\mathbb{R}$ 

 $\pm$ 

L

 $X^*$ 

 $\pm$ 

 $\sqrt{2}$ 

 $\sum_{i=1}^{N}$ 

 $\epsilon$  +

 $\frac{1}{2}$ 

**V** +

## DEN NORSKE KIRKE Den norske kirkes medlemsregister

## KORRIGER FEIL I KVIKKGUIDE MEDLEMSKAPSSTATUS

19.02.2021

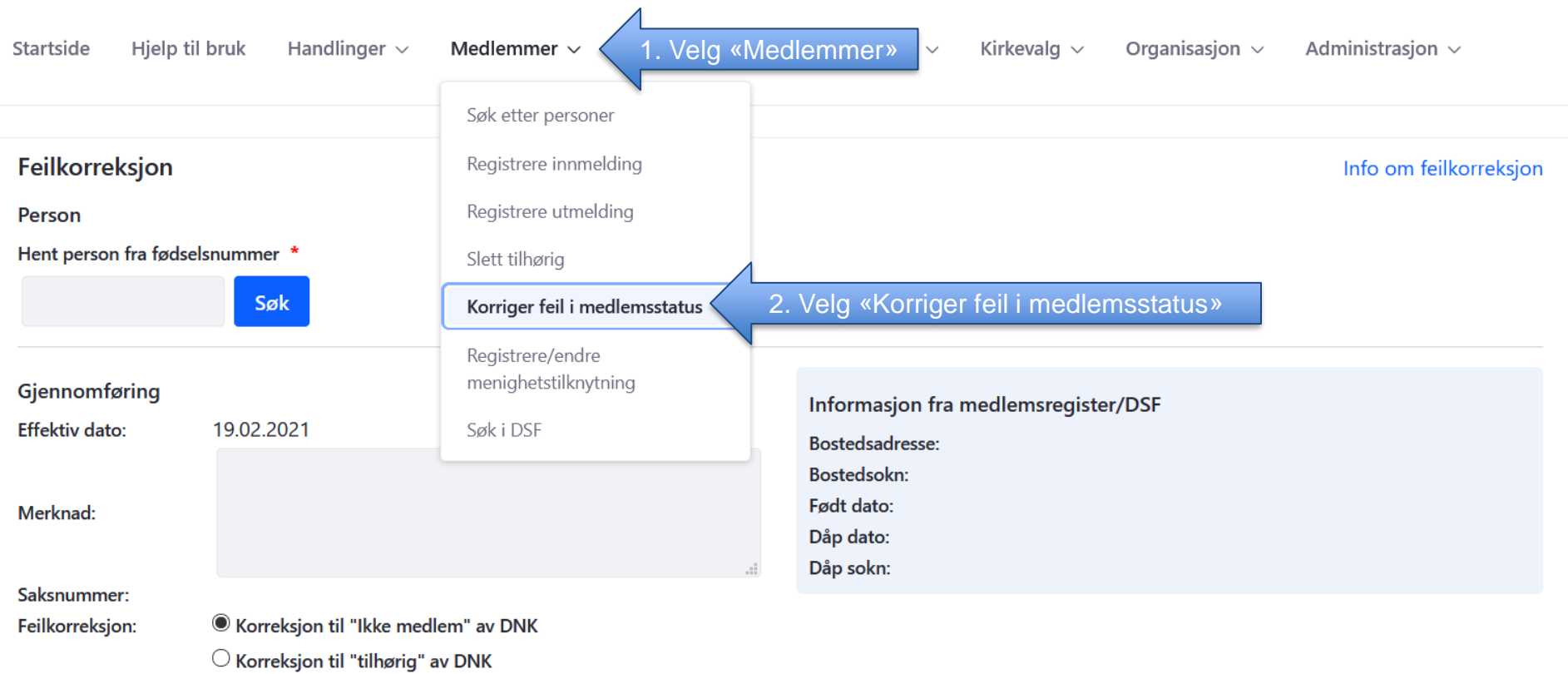

 $\bigcirc$  Korreksjon til "Medlem" av DNK

Registrer ny Skriv ut Lagre

## Startside Hjelp til bruk

Handlinger  $\sim$ Medlemmer  $\sim$ 

Nøkkeltall  $\vee$ 

Skattefrie gaver  $\sim$ 

Kirkevalg  $\sim$ Organisasjon  $\sim$  Administrasjon  $\sim$ 

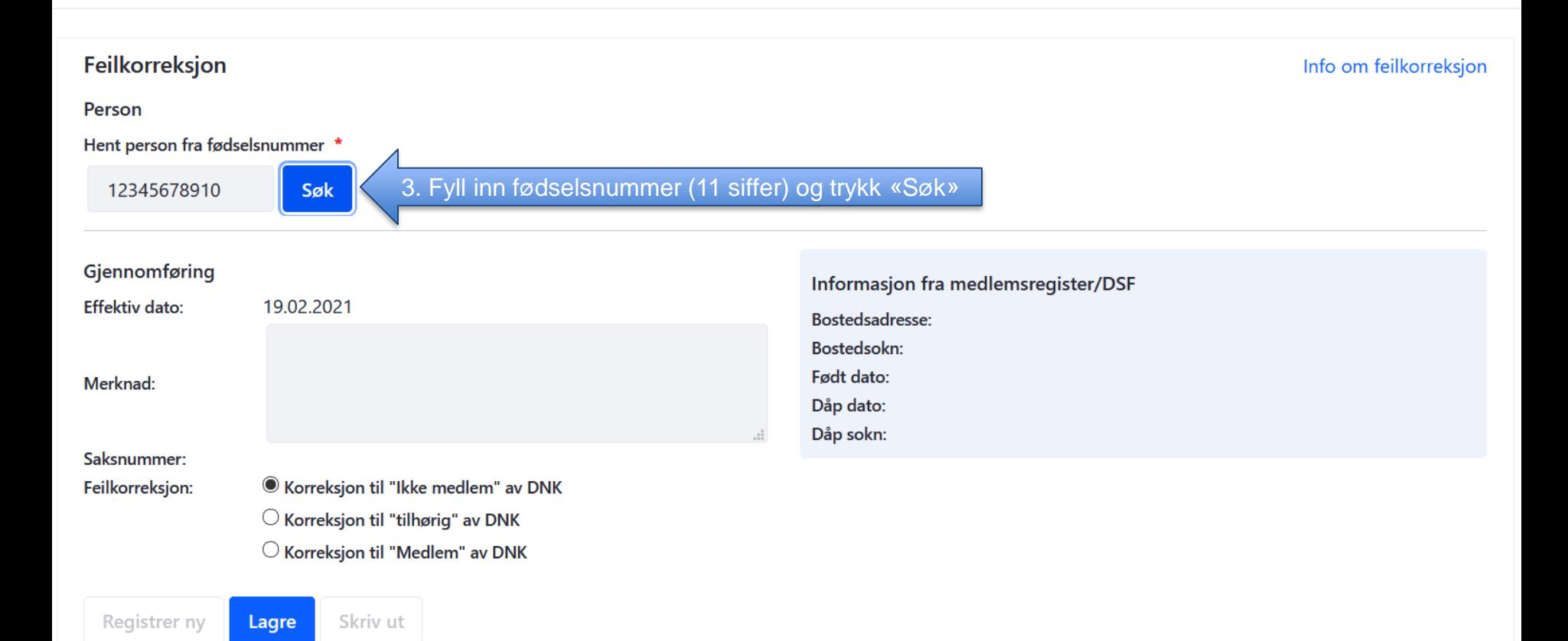

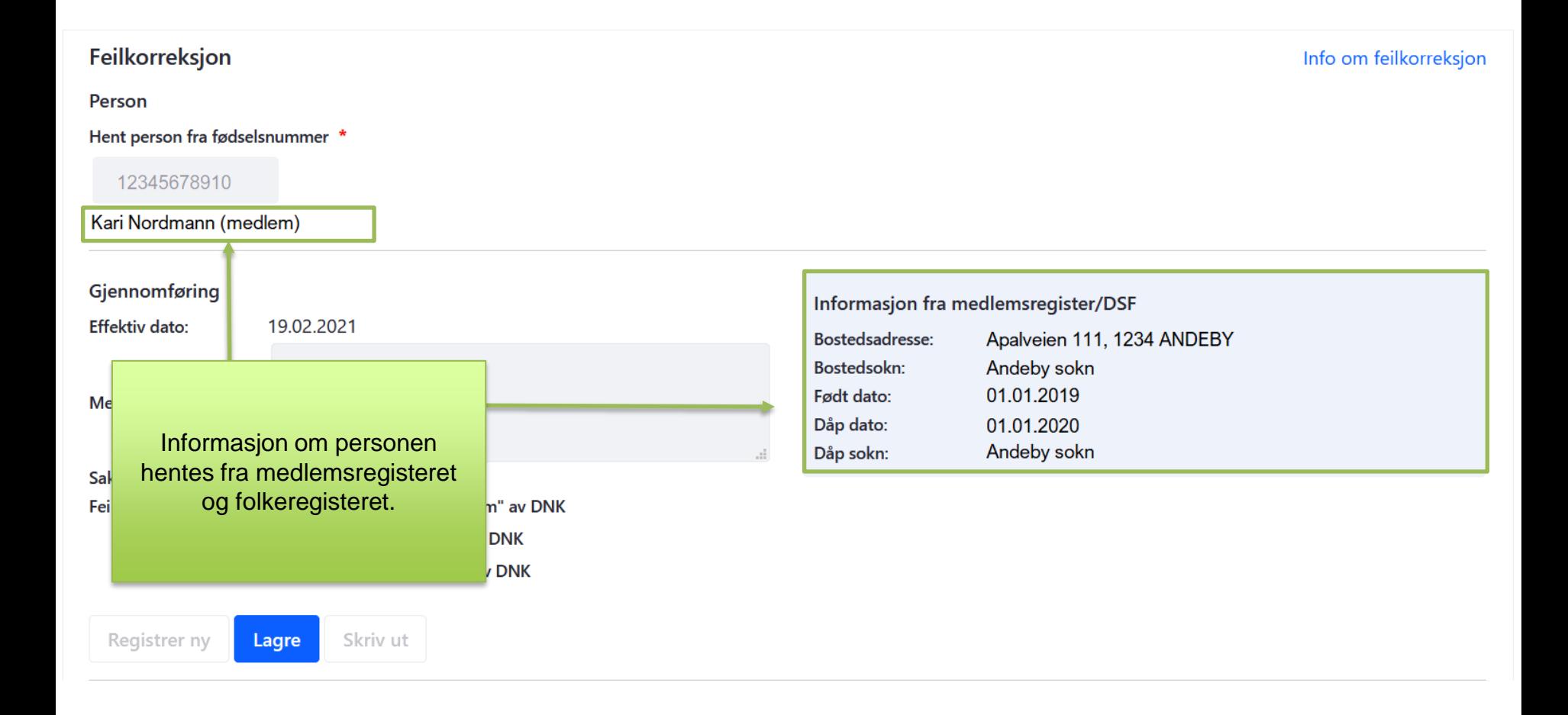

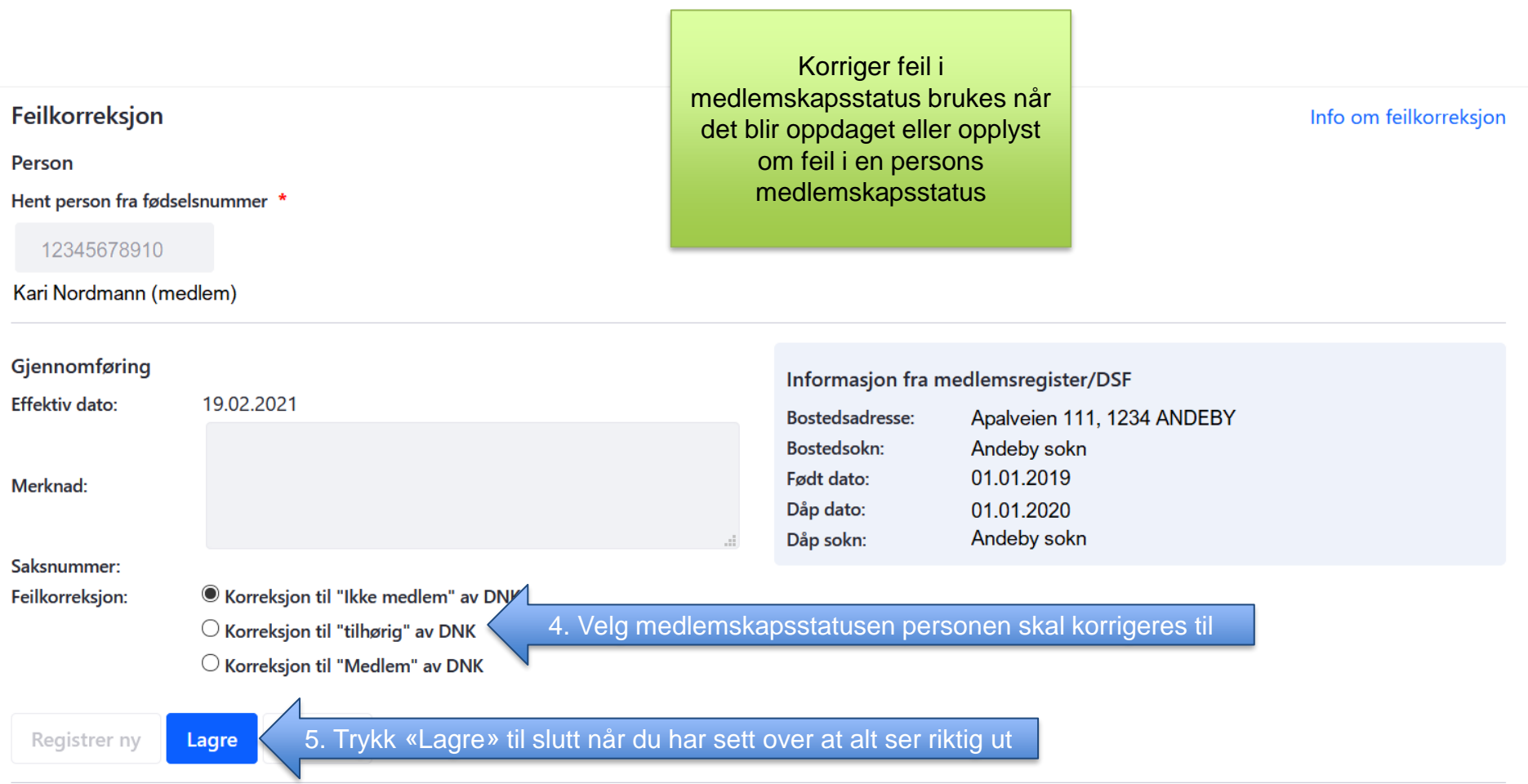